$(2008 \t10-11)$ 

$$
\quad \ \ 5\,\,(+2)\qquad \qquad \ \ 2\quad \ \ (2008\hbox{--}10\hbox{--}30)
$$

kubo@ees.hokudai.ac.jp

http://hosho.ees.hokudai.ac.jp/~kubo/ce/EesLecture2008.html この講義のーとが「データ解析のための統計モデリング入門」として出版されました**!**

http://hosho.ees.ho[kudai.ac.jp/~kubo/ce/Iwanami](kubo@ees.hokudai.ac.jp)Book.html

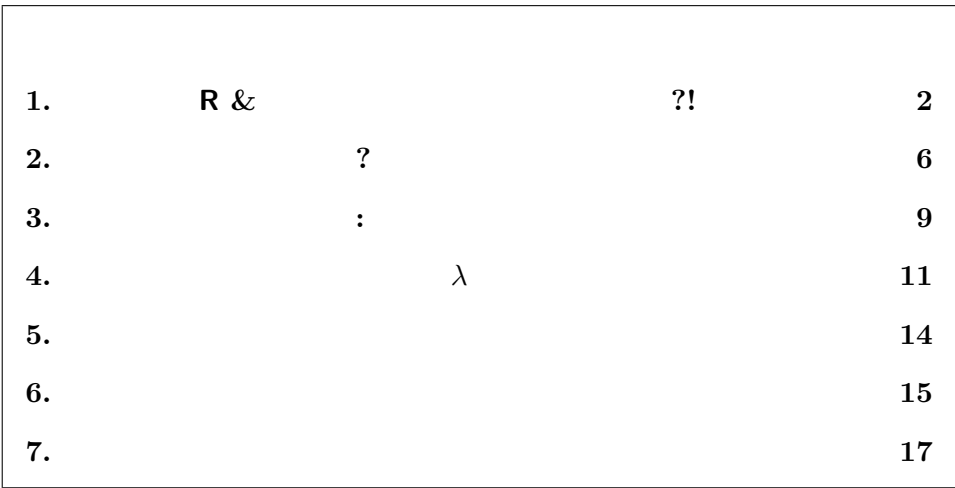

たちに こうしょうかい こうしょうかい こうしょうかい

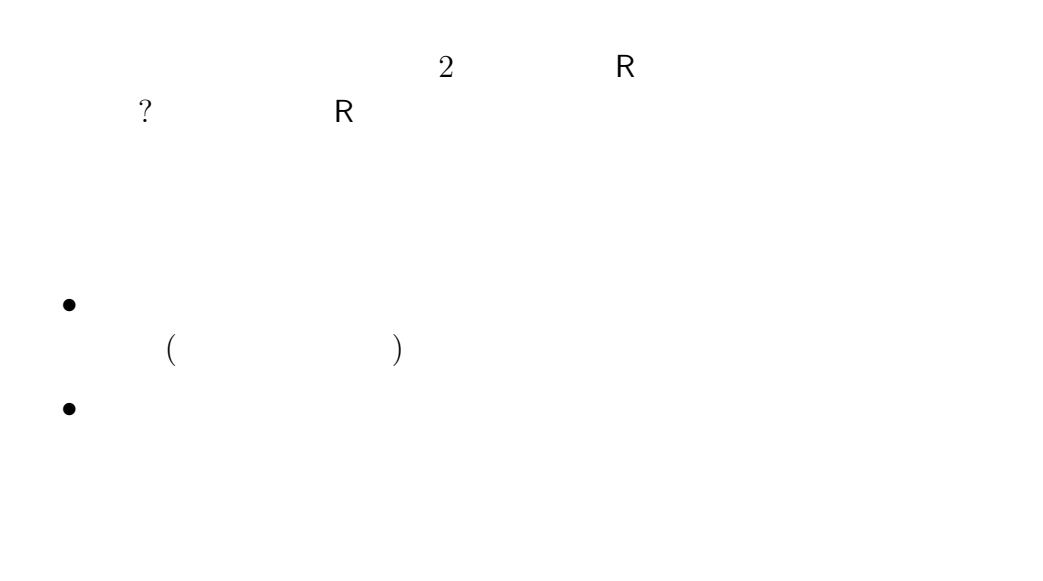

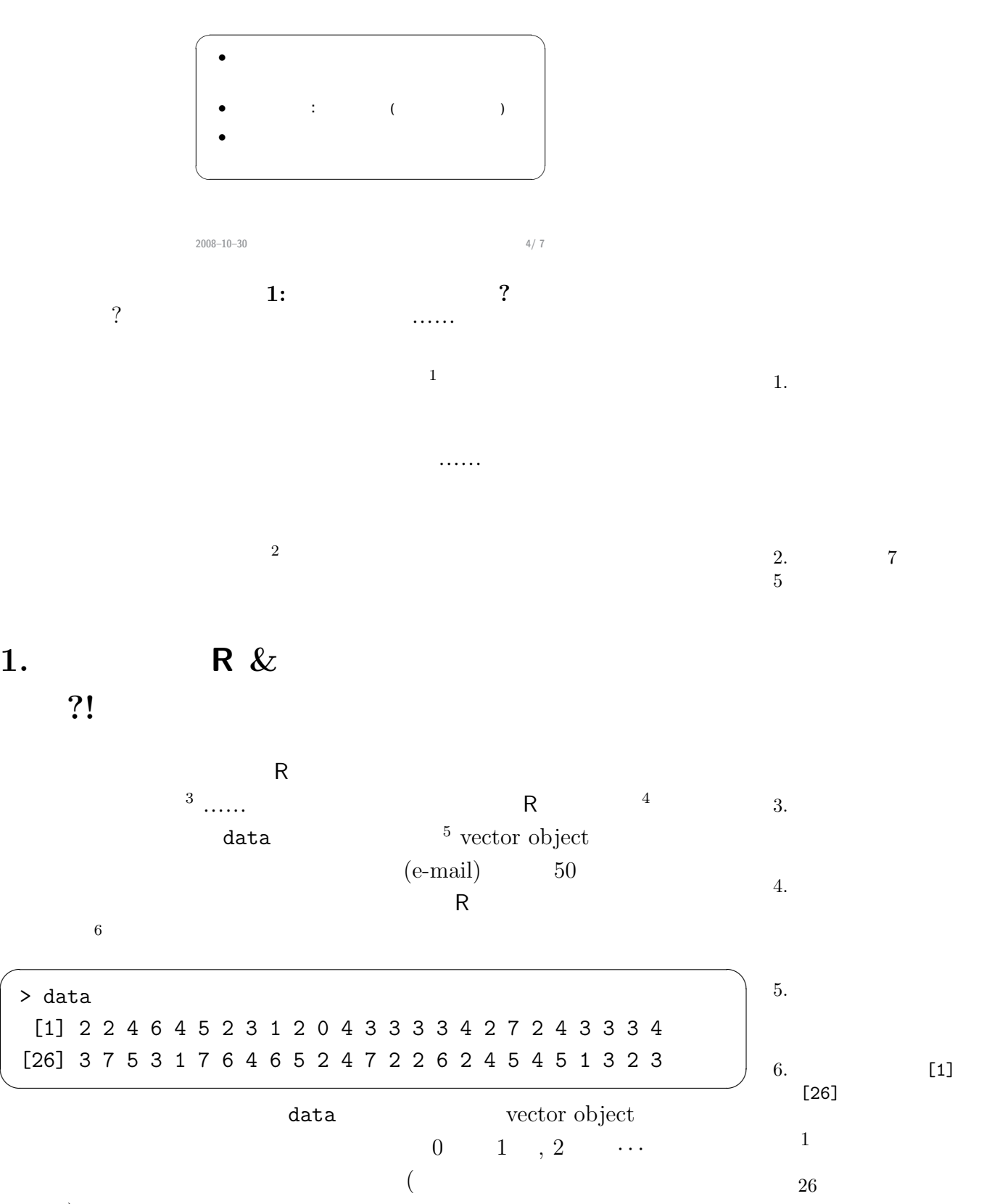

<span id="page-1-0"></span> $)$  vector  $\overline{C}$ 

久保講義のーと **2008–10–30 (2012-07-01 10:11 )** 3

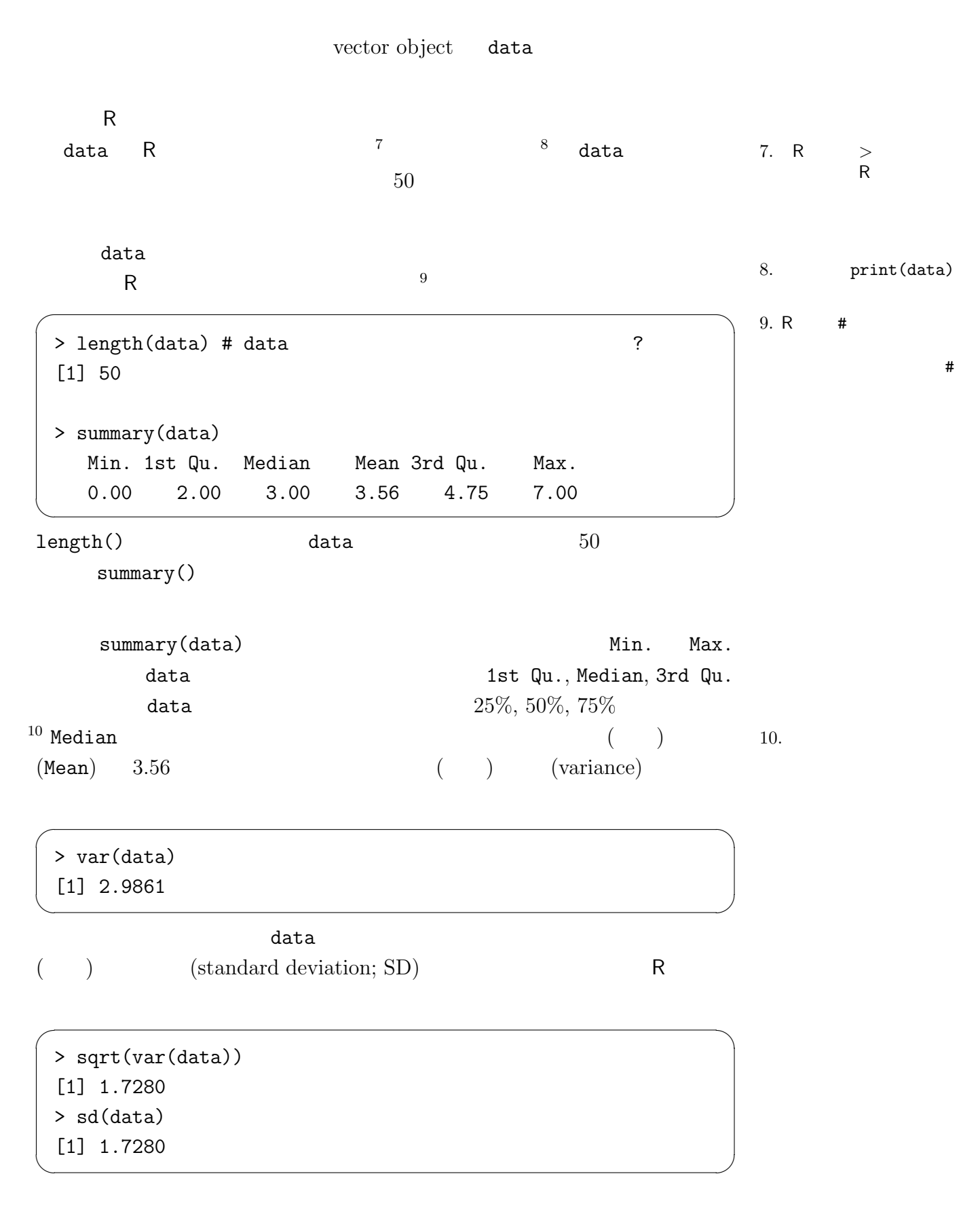

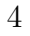

 $:$  :-)

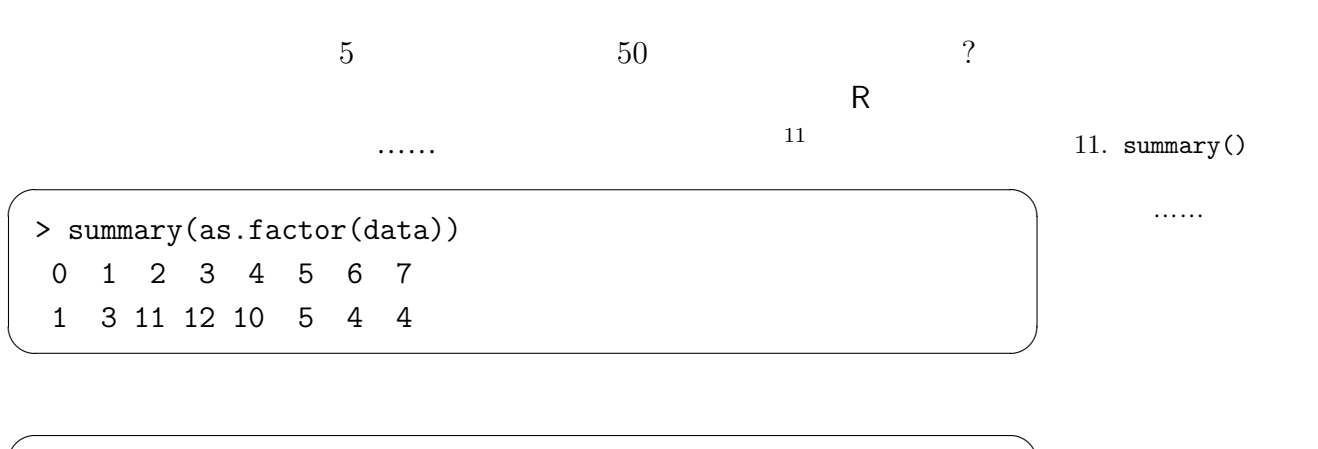

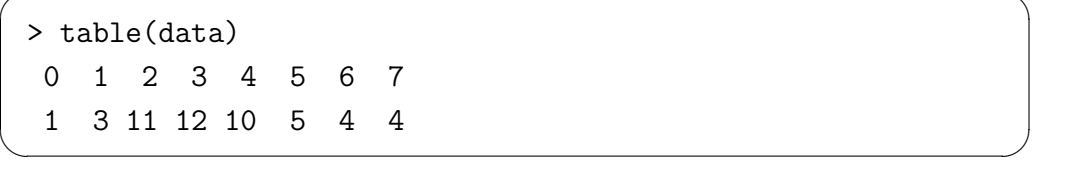

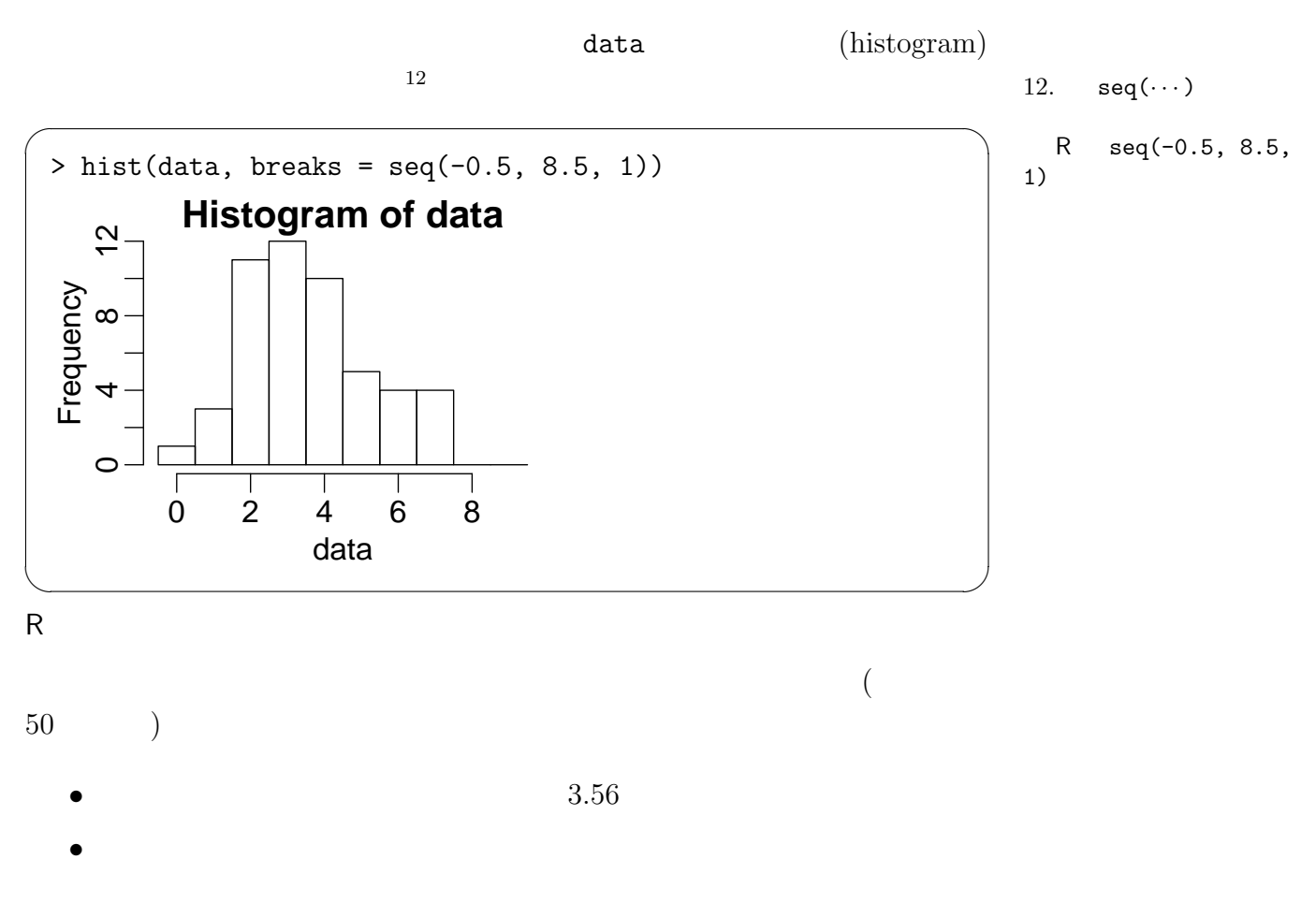

(probablistic)

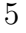

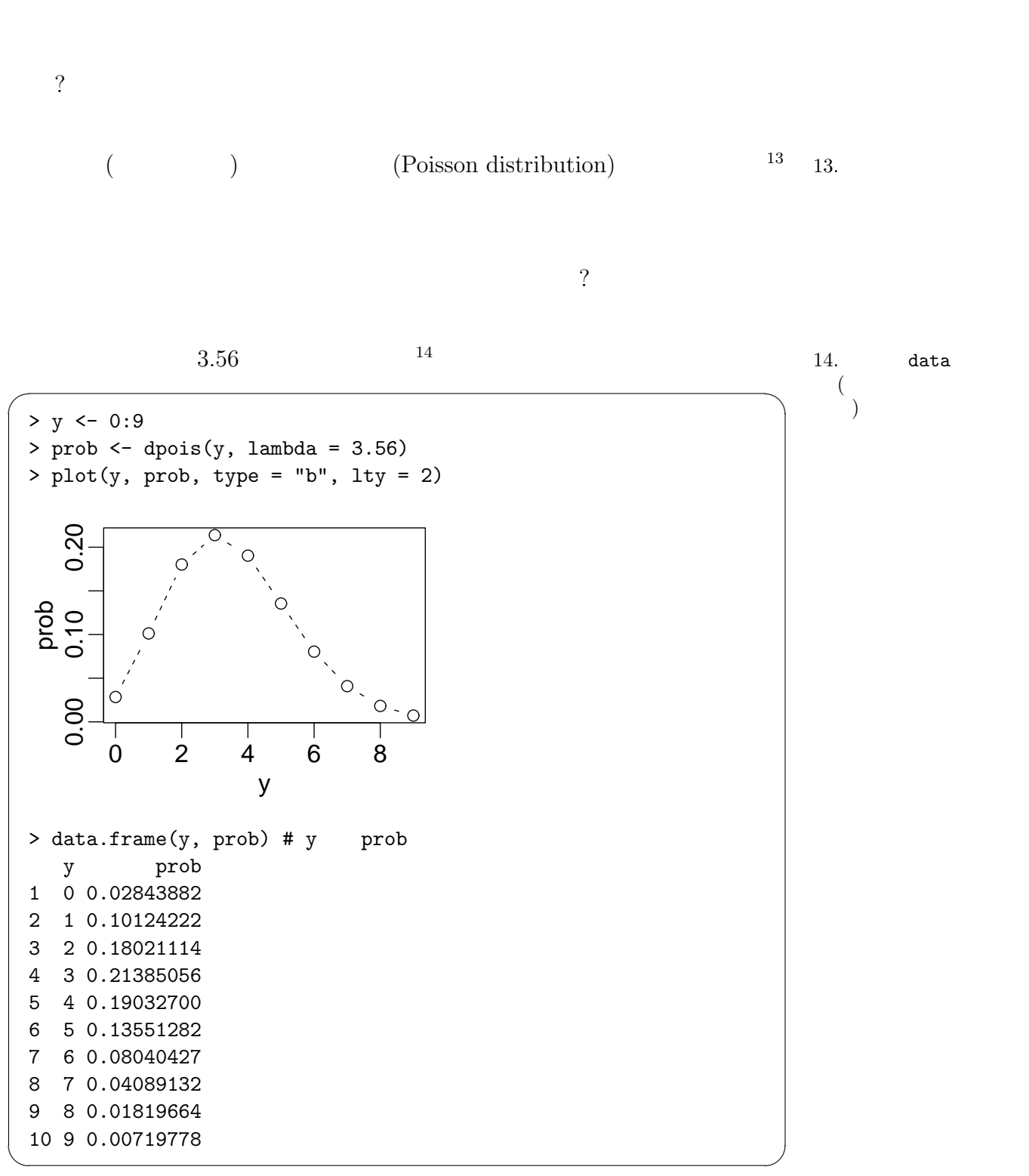

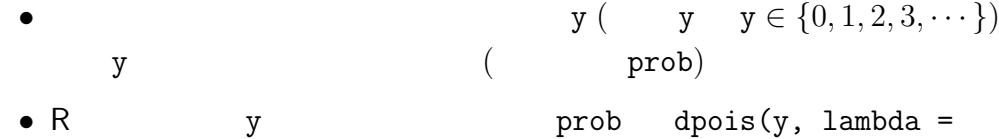

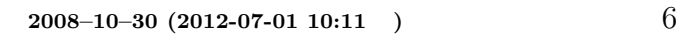

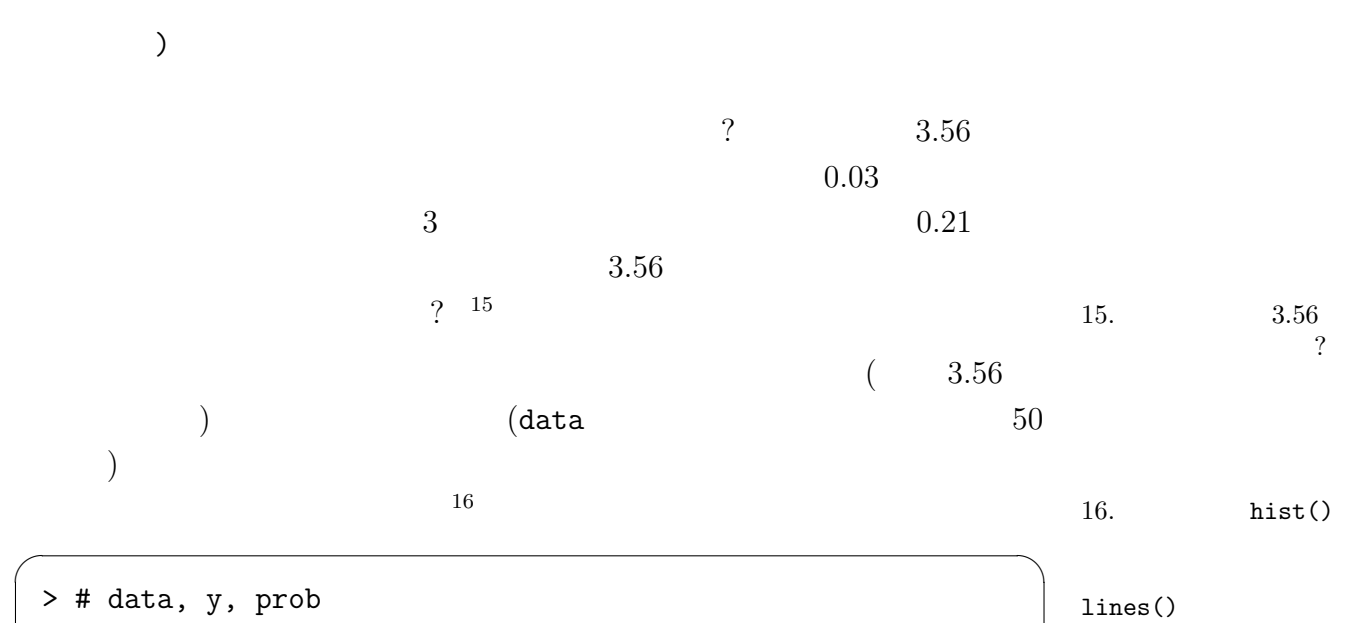

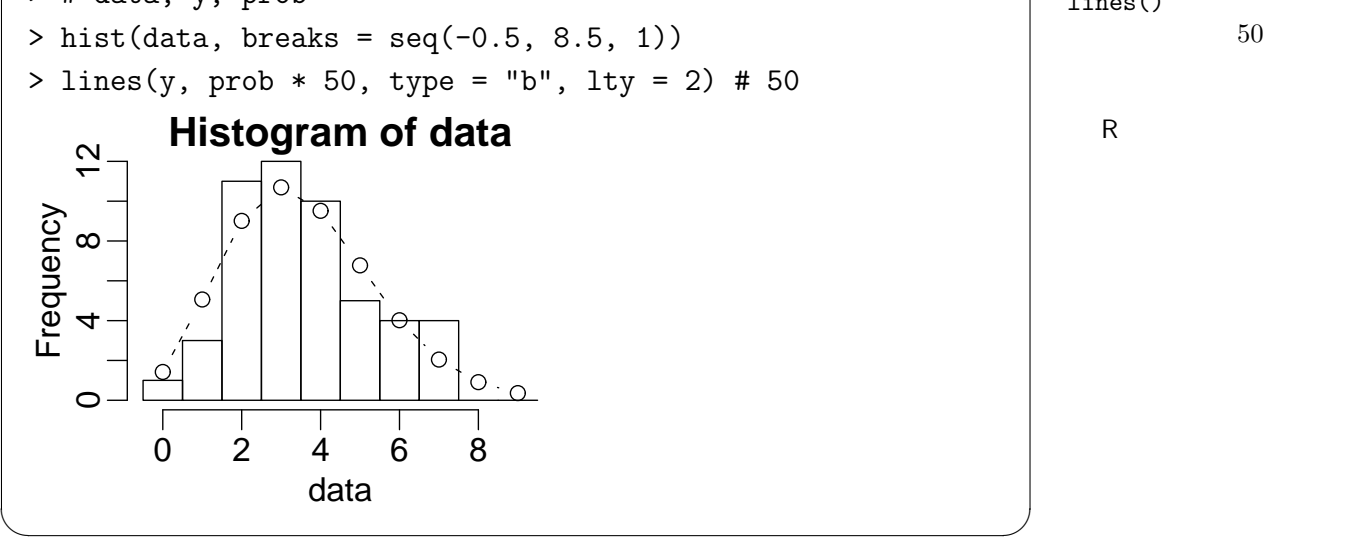

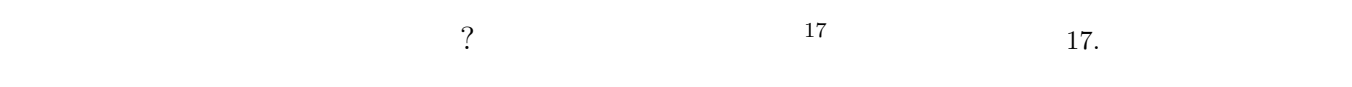

•  $($  3.56  $)$ 

•<br>• このポアソン分布を使った統計モデルにはなっている。  $($   $)$ 

,  $3.56$  , なの?」「他の分布はあり えないわけ?」「『あってい ?……

<span id="page-6-0"></span>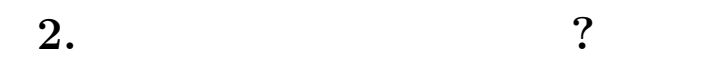

 $\frac{18}{18}$  ……

 $(\text{prob}a -$ 

blistic density function)

 $p(y | \lambda) = \frac{\lambda^y \exp(-\lambda)}{I}$ *y*!  $p(y \mid \lambda)$  <sup>19</sup> ( )  $\lambda$  19.  $p(y)$  $y($  :  $y = 2$  )  $y$   $\lambda$   $20$   $20$ . なるのか? 興味があるヒ  $\exp(-y) = e^{-y}$  *e*  $(e = 2.7182 \cdots)$  $y! \t y$  4!  $1 \times 2 \times 3 \times 4$ さて,ポアソン分布の性質をいくつかあげてみると…… *•*  $y = 0, 1, 2, 3, \cdots, \infty$  ( ) *y*=1  $p(y | \lambda) = 1$  $\lambda$   $(\lambda \geq 0)$ **•**  $\lambda$  $\cdot$   $\lambda$  =  $=$  $21$  21.  $\dots$ てき いっしょう ポアソン分布のパラメーター *λ* を変化させると,分布のカタチはこのよ  $\overline{22}$  23 22. plot()  $\sqrt{2\pi}$  $> y < -0:20$ > plot(y, dpois(y, lambda = 3.5), type = "b", lty = 2, pch = 21,

 $lines()$ 23. R + ylab = "prob")  $>$  lines(y, dpois(y, lambda = 7.7), type = "b", lty = 2, pch = 23)  $>$  lines(y, dpois(y, lambda = 15.1), type = "b", lty = 2, pch = 24) > legend("topright", legend = c(3.5, 7.7, 15.1), pch = c(21, 23, 24), + title = "lambda", cex = 0.7) ✒ ✑

$$
\qquad \qquad (\qquad \qquad )
$$

*>* ではなく + があら

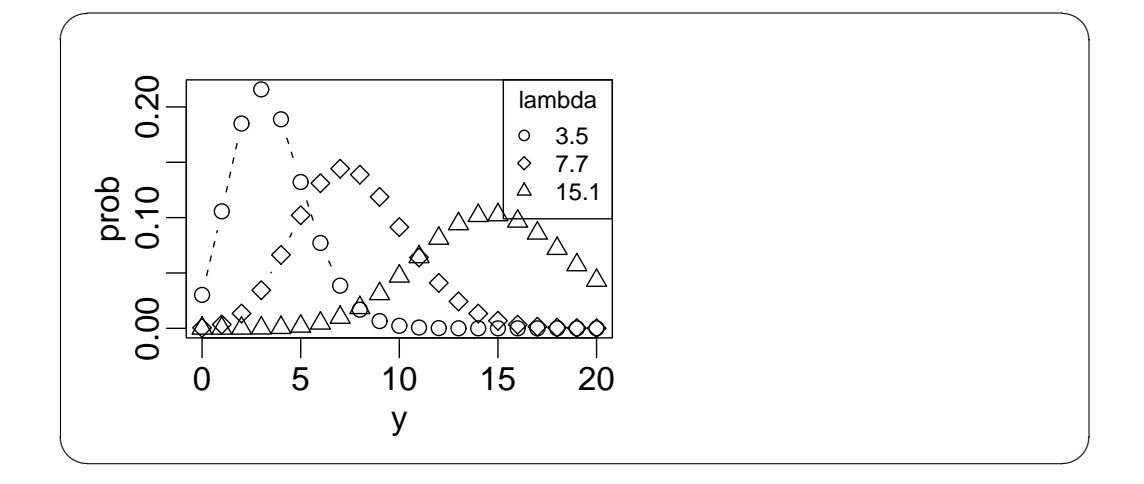

• data  $(y \t 0, 1, 2, \cdots)$ 

 $\sqrt{2\pi}$ 

✒ ✑

 $\frac{1}{2}$ 

*•* 毎日くるメイル数は一定— 曜日・季節による変化があってはいけない

*•* 毎日くるメイル数は独立— たとえば昨日きたメイル数に依存してはい

• <del>1999年 • 1999年 • 1999年 • 1999年 • 1999年 • 1999年 • 1999年 • 1999年 • 1999年 • 1999年 • 1999年 • 1999年 • 1999年 • 1999年 • 1999年 • 1999年 • 1999年 • 1999年 • 1999年 • 1999年 • 1999年 • 1999年 • 1999年 • 1999年 • 1999年 • 1999年 • 1999年 • 199</del>

•  $y$  ( $y$ )  $\bullet$  24  $\bullet$  24.

 $>$  mean(data) # data [1] 3.56  $> var(data)$  # data [1] 2.986122

(event)

 $\ddot{\hspace{1mm}}$ 

<span id="page-8-0"></span>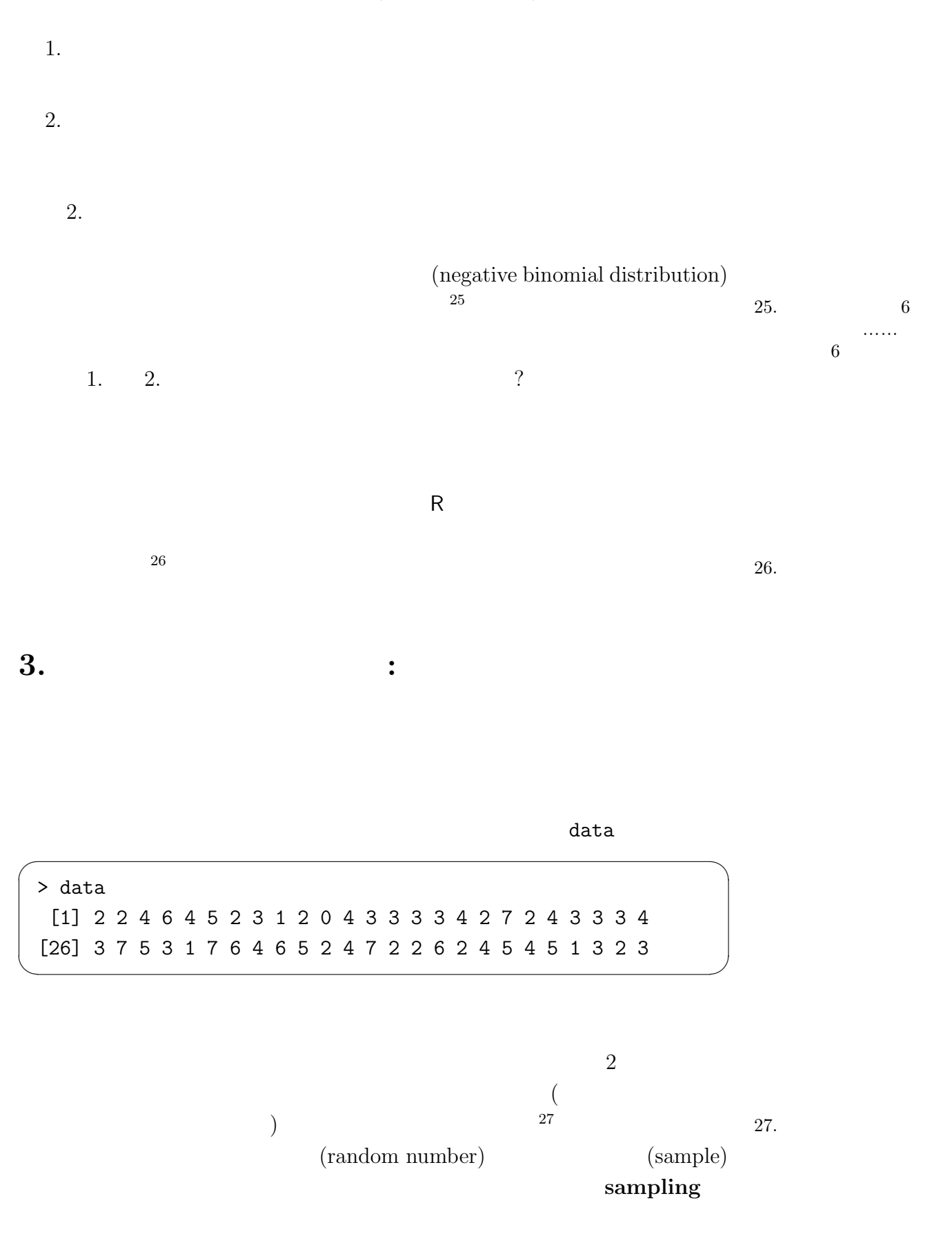

<span id="page-9-0"></span>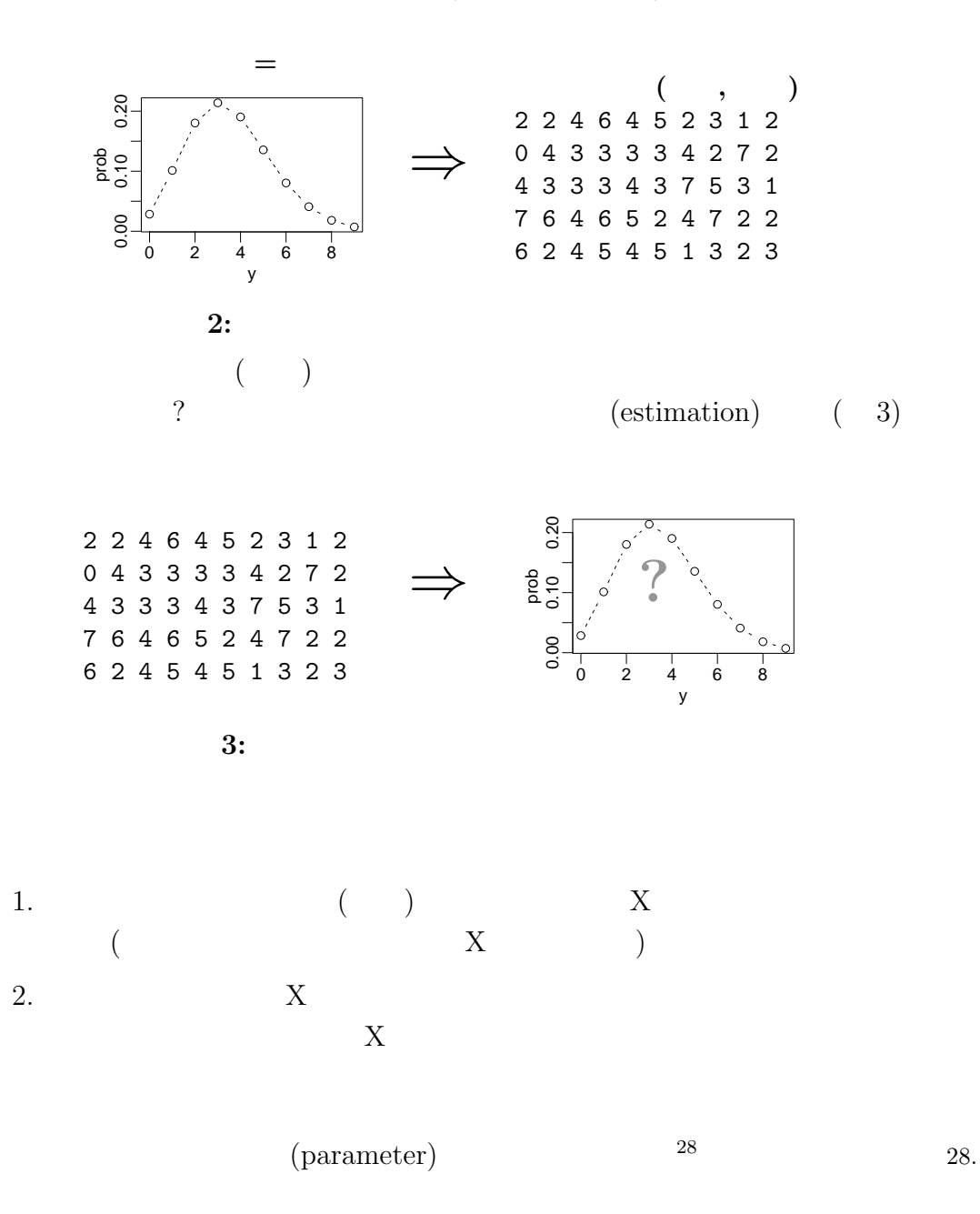

• **•**  $\bullet$ 

*•* データからどのようにパラメーターの値を推定するか

 $29$ 

 $29. \,$ 

 $\mathtt{data}$ 

 $R$ 

にはしています.R にほんこうしょう R

rpois() data

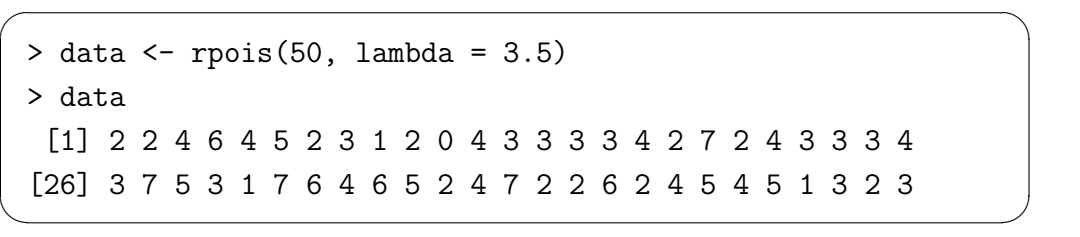

 $3.56$   $3.5$ 

 $> y$  <- rpois(50, lambda = 3.5); print(y); print(mean(y)) [1] 5 6 2 5 2 4 3 4 4 6 4 1 3 5 5 1 3 1 5 2 0 2 0 4 3 [26] 2 6 0 2 3 6 3 2 3 1 2 6 4 2 2 3 4 0 6 5 5 4 1 5 5 [1] 3.24

 $\sqrt{2\pi}$ 

✒ ✑

 $\sqrt{2\pi}$ 

3.24

>  $y \leftarrow \text{rpois}(50, \text{ lambda} = 3.5); \text{print}(y); \text{print}(\text{mean}(y))$ [1] 1 4 2 2 4 1 3 1 2 5 4 3 5 7 1 1 2 2 3 9 0 3 5 3 5 [26] 3 3 3 4 4 4 4 3 0 4 9 3 1 7 3 2 1 2 4 3 0 6 2 2 2 [1] 3.14 >  $y \leftarrow \text{rpois}(50, \text{lambda} = 3.5)$ ;  $\text{print}(y)$ ;  $\text{print}(\text{mean}(y))$ [1] 5 7 2 2 4 3 5 4 4 3 3 7 5 3 5 2 5 [18] 6 2 4 4 2 3 9 1 6 0 3 3 11 1 2 2 3 [35] 3 3 2 2 3 4 3 4 6 5 4 4 4 4 4 2 [1] 3.76 ✒ ✑

2 3 3 3.14 3.76

<span id="page-10-0"></span>**4.**  $\lambda$ 

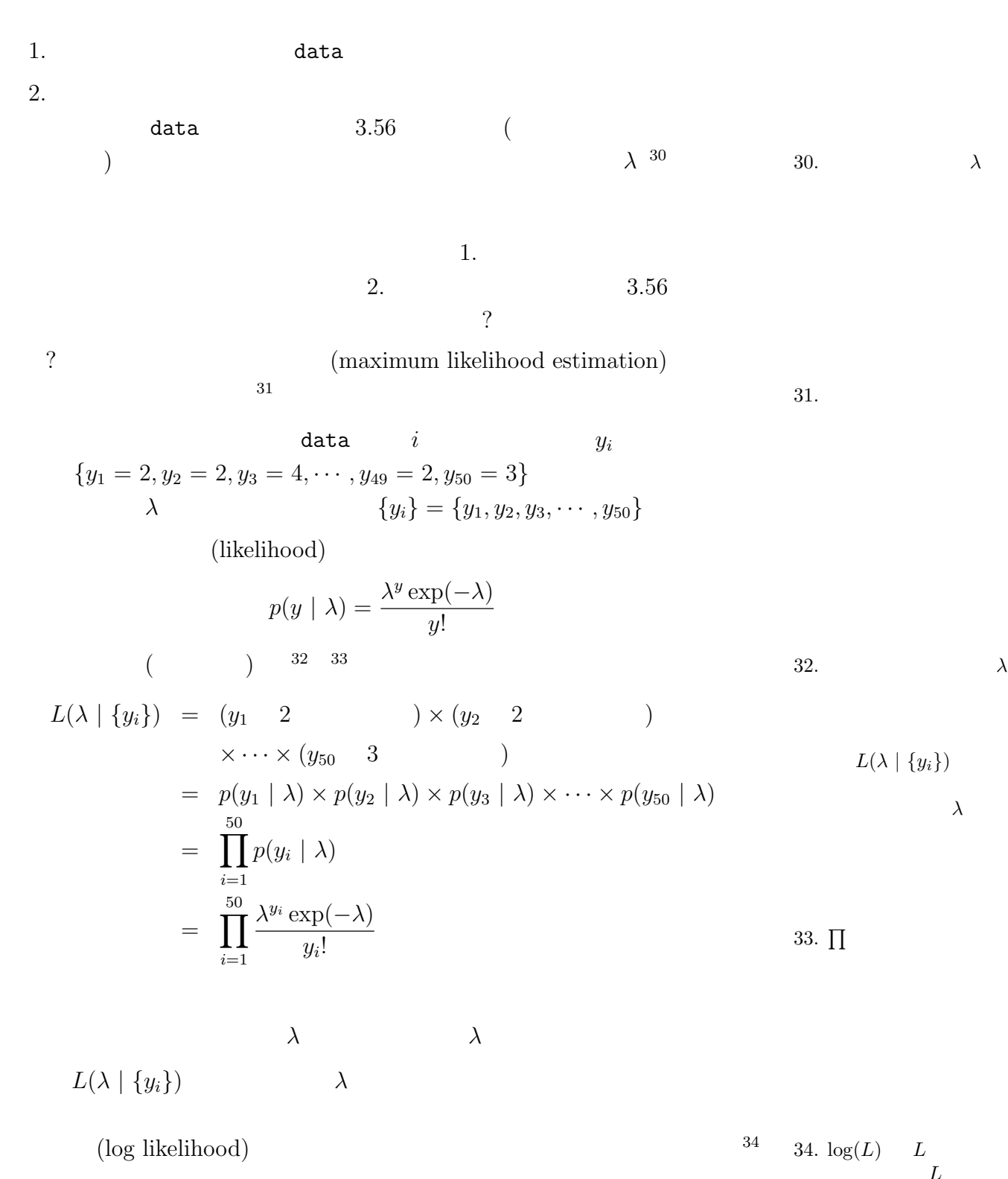

 $L$  $\Leftrightarrow$  log(*L*)  $\log L(\lambda \mid \{y_i\}) = \sum_{i=1}^{50} \left\{ y_i \log(\lambda) - \lambda - \sum_{k=1}^{y_i} \log(k) \right\}$   $\Leftrightarrow \log(L)$ *y*<sub>*i*</sub></sup> log( $\lambda$ ) *−*  $\lambda$  *−*  $\sum$ *k*=1  $log(k)$  $\lambda$  $\lambda$   $\log L(\lambda \mid \{y_i\})$ 

るだろう,と考えます.このように対数尤度を最大化する *λ*

 $\hat{\lambda}$ 

$$
\qquad \qquad \text{data} \qquad \qquad \lambda
$$

$$
\lambda
$$

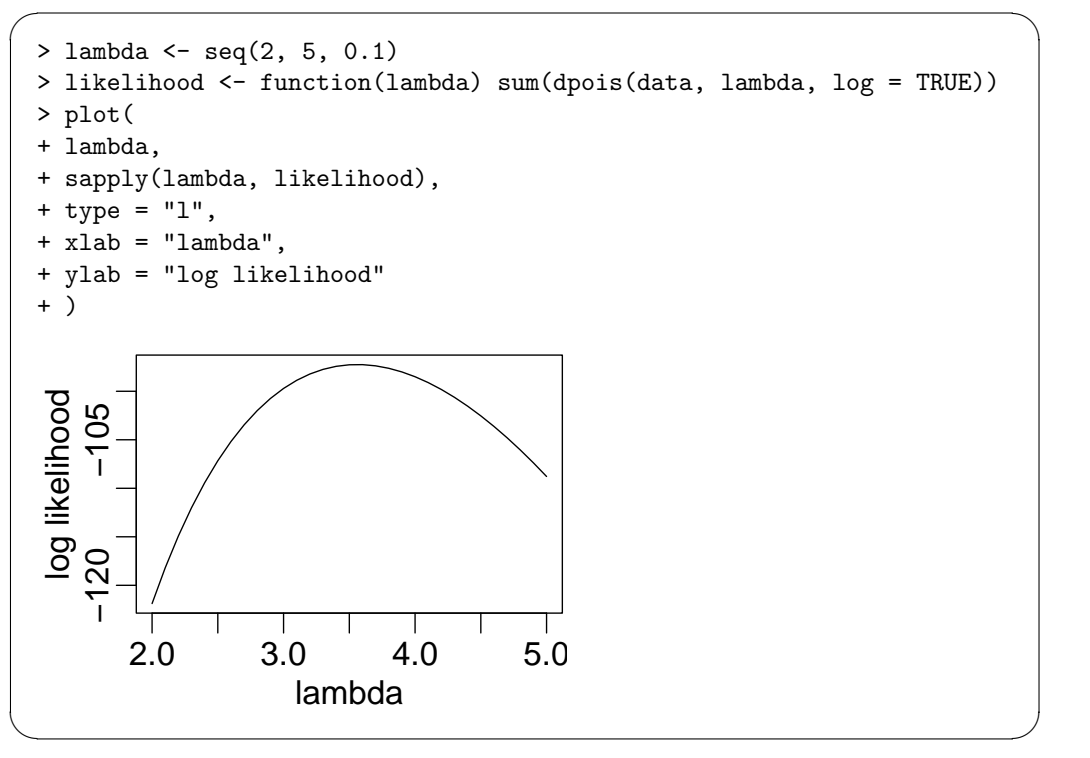

$$
\begin{pmatrix} 1 & 1 \\ 1 & 1 \end{pmatrix}
$$

 $\lambda$ 

$$
\frac{\partial \log L(\lambda \mid \{y_i\})}{\partial \lambda} = \sum_{i=1}^{50} \left\{ \frac{y_i}{\lambda} - 1 \right\} = \frac{\sum_{i=1}^{50} y_i}{\lambda} - 50
$$
  
\n
$$
\log L(\lambda \mid \{y_i\}) \qquad \lambda \quad \lambda
$$
  
\n
$$
\frac{\sum_{i=1}^{50} y_i}{\hat{\lambda}} - 50 = 0
$$
  
\n
$$
\hat{\lambda} = \frac{\sum_{i=1}^{50} y_i}{50} = \frac{y_i}{50} = \frac{1}{50}
$$
  
\n
$$
\frac{\sum_{i=1}^{50} y_i}{\sum_{i=1}^{50} y_i} = \frac{1}{50}
$$
  
\n
$$
\frac{\sum_{i=1}^{50} y_i}{\sum_{i=1}^{50} y_i} = \frac{1}{50}
$$
  
\n
$$
\frac{\sum_{i=1}^{50} y_i}{\sum_{i=1}^{50} y_i} = \frac{1}{50}
$$
  
\n
$$
\frac{\sum_{i=1}^{50} y_i}{\sum_{i=1}^{50} y_i} = \frac{1}{50}
$$
  
\n
$$
\frac{\sum_{i=1}^{50} y_i}{\sum_{i=1}^{50} y_i} = \frac{1}{50}
$$
  
\n
$$
\frac{\sum_{i=1}^{50} y_i}{\sum_{i=1}^{50} y_i} = \frac{1}{50}
$$
  
\n
$$
\frac{\sum_{i=1}^{50} y_i}{\sum_{i=1}^{50} y_i} = \frac{1}{50}
$$
  
\n
$$
\frac{\sum_{i=1}^{50} y_i}{\sum_{i=1}^{50} y_i} = \frac{1}{50}
$$
  
\n
$$
\frac{\sum_{i=1}^{50} y_i}{\sum_{i=1}^{50} y_i} = \frac{1}{50}
$$
  
\n
$$
\frac{\sum_{i=1}^{50} y_i}{\sum_{i=1}^{50} y_i} = \frac{1}{50}
$$
  
\n
$$
\frac{\sum_{i=1}^{50} y_i}{\sum_{i=1}^{50} y_i} = \frac{1}{50}
$$
  
\n
$$
\frac{\sum_{
$$

 $3.56$ 

<span id="page-13-0"></span>**5.**  $\blacksquare$ 

 $0, 1, 2, \cdots$ 

 $36 \overline{\phantom{a}}$  36.

(quasi likelihood) overdispersion

(pesudo likelihood)

Bayesian

い<sub>かな</sub>。

 $y$ 

 $y \{0, 1, 2, \cdots, N\}$ (binomial distribution)

> $p(y \mid N, q) = \binom{N}{q}$ *y* <sup>1</sup>  $q^y(1-q)^{N-y}$

 $0$ 

 $y \{0, 1, 2, \cdots, N\}$ 

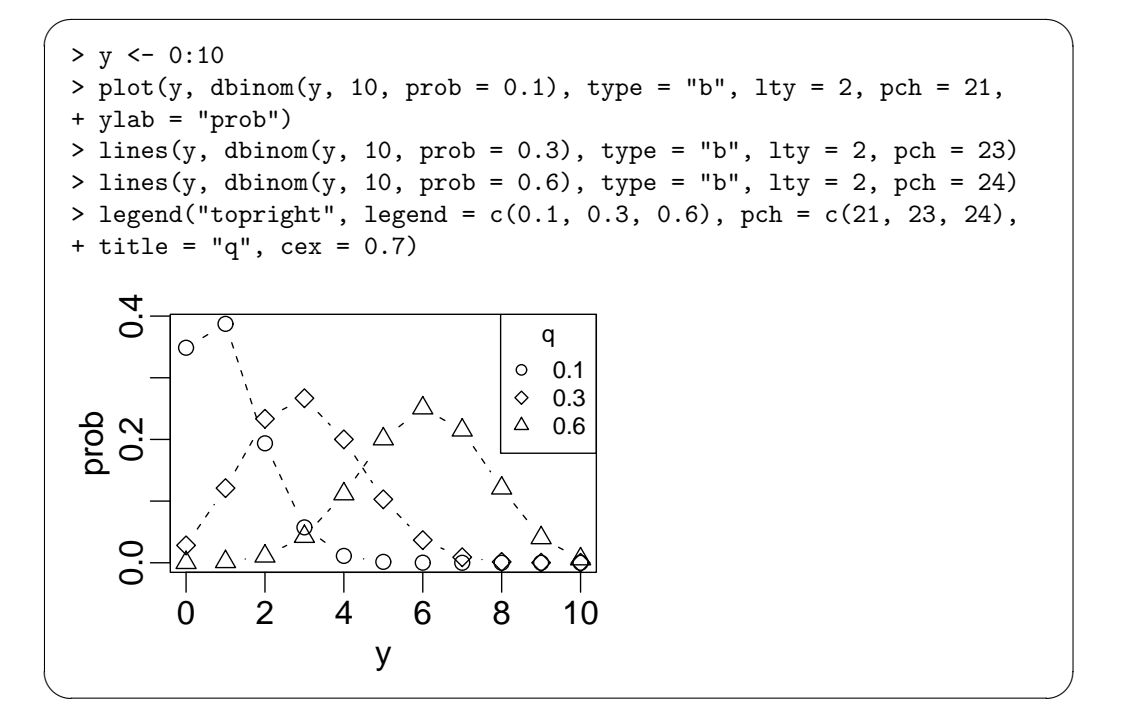

 $N$  *y*  $y$ 

 $4 : 11/10()$ 

 $(GLM)$  2

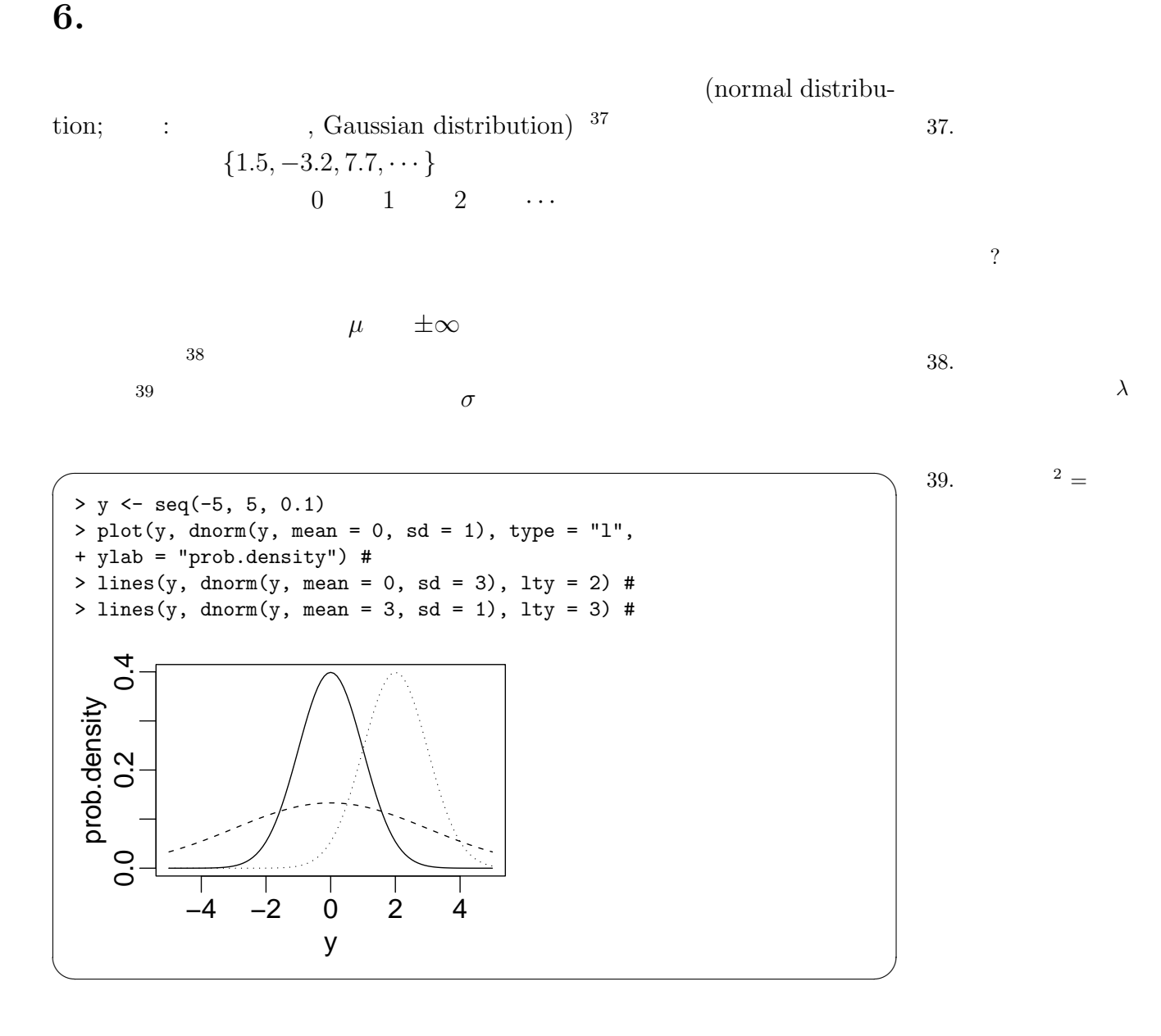

 $\mu$   $\sigma$  $p(y \mid \mu, \sigma) = \frac{1}{\sqrt{2\pi}}$  $2\pi\sigma^2$ exp(*−*  $(y - \mu)^2$  $\frac{\mu}{2\sigma^2}$ )

 $\ldots$  170 cm

 $5 \text{ cm}$   $40 \text{ cm}$   $177 \text{ cm}$   $40.$ 

 $178 \text{ cm}$ 

 $\sqrt{2\pi}$ 

✒ ✑

 $\sqrt{2\pi}$ 

✒ ✑

 $\sqrt{2\pi}$ 

✒ ✑

```
> pnorm(178, mean = 170, sd = 5) - pnorm(177, mean = 170, sd = 5)
[1] 0.02595737
> dnorm(177.5, mean = 170, sd = 5) * 1.0 #
[1] 0.02590352
```
 $178 \text{ cm}$ 

> pnorm(178, mean = 170, sd = 5) - pnorm(178, mean = 170, sd = 5) [1] 0

> dnorm(178, mean = 170, sd = 5) [1] 0.02218417

)

*−*

 ${y_i}$  (*i* = 1*,* 2*,*  $\cdots$  *, N*)

$$
L(y_i | \mu, \sigma) = \prod_{i=1}^{N} p(y | \mu, \sigma) \Delta y
$$
  
\n
$$
= \prod_{i=1}^{N} \frac{1}{\sqrt{2\pi\sigma^2}} \exp(-\frac{(y_i - \mu)^2}{2\sigma^2}) \Delta y
$$
  
\n
$$
\Delta y
$$
 ( : 0.1 cm  
\n
$$
p(y | \mu, \sigma)
$$
 41.  
\n
$$
42
$$
 42.  $\text{drnorm}()$ 

$$
\log L(y_i | \mu, \sigma) = -0.5N \log(2\pi\sigma^2) - \frac{\sum_{i=1}^{N} (y_i - \mu)^2}{2\sigma^2} + N\Delta y
$$
  
\n
$$
\sigma \mu
$$
  
\n
$$
-\frac{\sum_{i=1}^{N} (y_i - \mu)^2}{2\sigma^2} \sum_{i=1}^{N} (y_i - \mu)^2
$$
  
\n
$$
\sigma
$$
  
\n43.  $N\Delta y$ 

<span id="page-16-0"></span>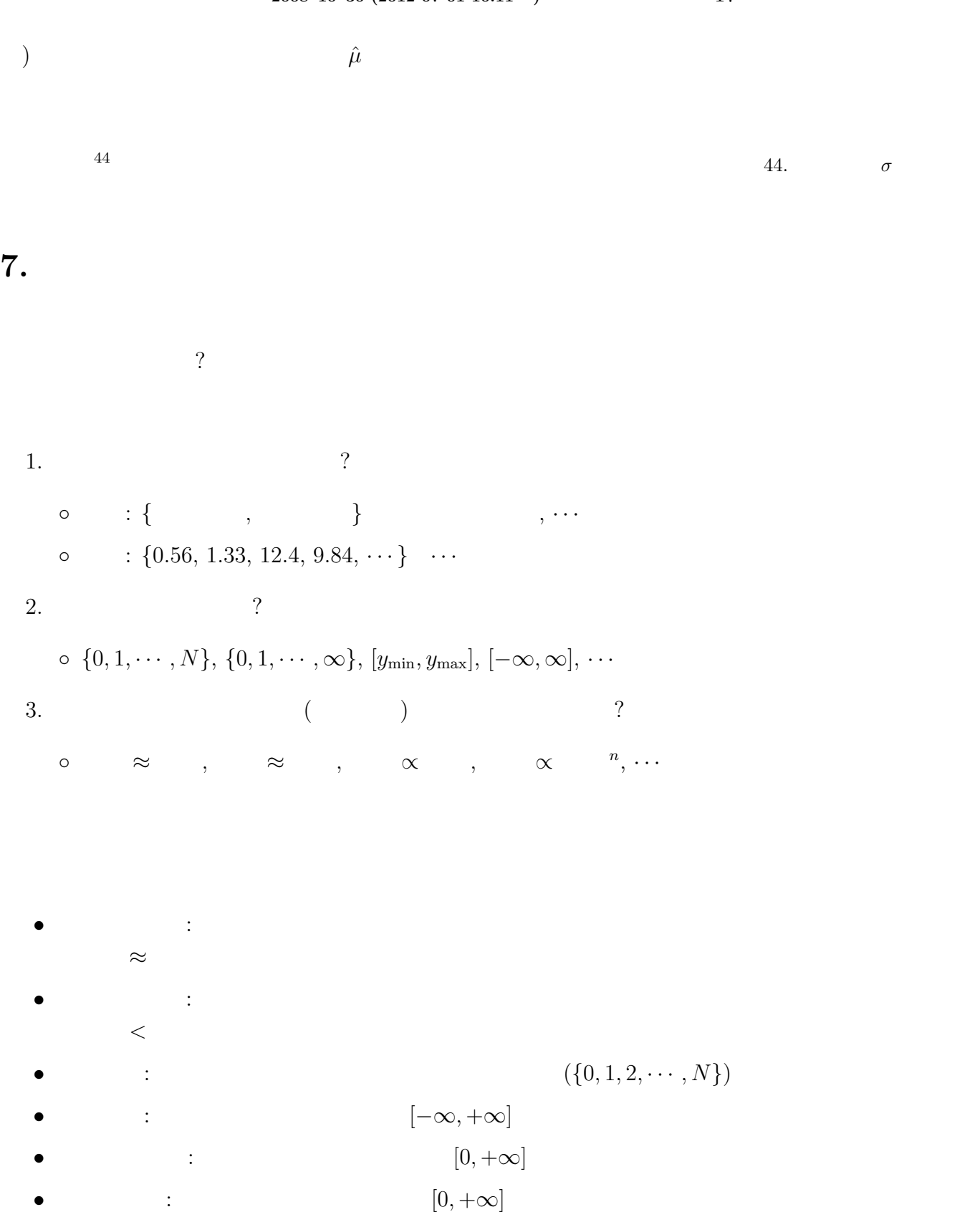

*•* ベータ分布: データが連続値,範囲が [0*,* 1]

R にほんしょうがく R

 $45 \overline{a}$ 

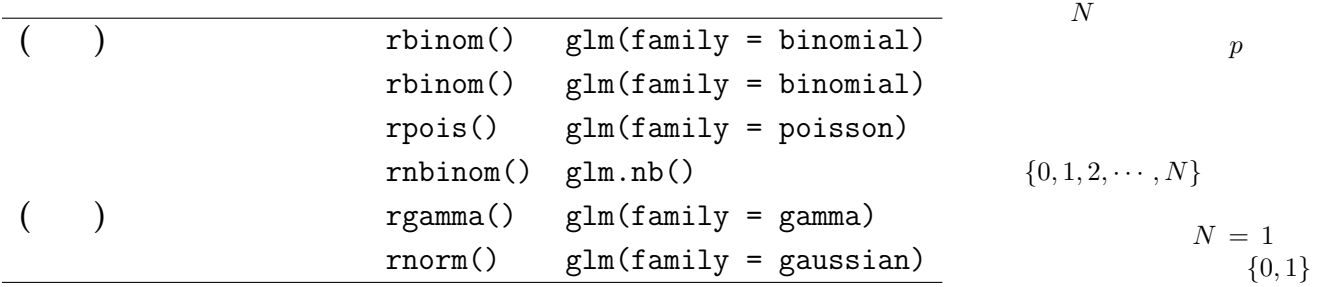

 $\text{glm}\left(\vphantom{H}\right)$ 

 $3 \quad : \qquad \qquad \text{(GLM)} \ 1$ 

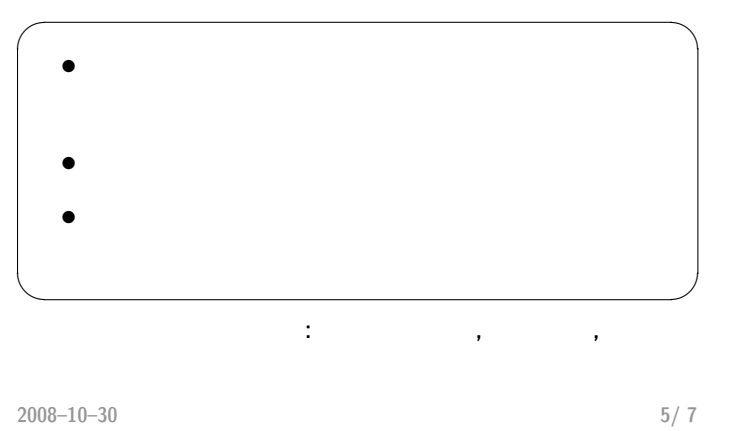

**4:**